## **Caricamento massivo delle Borse di Studio Note per la compilazione del file excel**

- 1. Tutte le celle devono essere compilate secondo il formato previsto dal file di esempio;
- 2. Soltanto i dati del genitore/tutore sono facoltativi nel caso di studente maggiorenne;
- 3. il **codice fiscale** deve essere nel formato validato dall'agenzia delle entrate
- 4. Le **date di nascita** devono essere nel seguente formato gg/mm/aaaa (categoria data formato gg/mm/aaaa senza asterisco), vedi **figura 1**;
- 5. il campo **sesso studente** deve essere solo una lettera: f oppure m;
- 6. il campo **stato di nascita** deve riportare il nome dello stato per intero a lettere maiuscole (anche per il genitore);
- 7. il campo **comune di nascita** non deve essere compilato solo in caso di località estera di nascita;
- 8. il campo **Località Estera Nascita Studente** deve essere compilato solo in caso di stato di nascita estero (sia per studente che per genitore);
- 9. il campo **email** deve essere compilato con una mail (quindi con @dominio.it o com, etc)
- 10. il **cap** deve essere composto da 5 numeri (formato testo)
- 11. il **codice meccanografico** dell'istituto deve essere di 10 caratteri, e si deve inserire il codice dell'autonomia nel caso di scuole pubbliche
- 12. il campo **Regione Lazio Istituto** deve essere o SI o NO,
- 13. il campo **Tipologia Istituto** ammette solo una delle seguenti descrizioni: Scuola Pubblica, CFP, Scuola Paritaria
- 14. Il campo **ISEE** deve essere un numero, posizioni decimali 2, non cliccare "usa separatore migliaia", vedi **figura 2**;

Alla fine del caricamento del file potranno essere visualizzati gli eventuali errori. In caso di pochi nominativi con errori si consiglia il caricamento manuale

## **Figura 1**

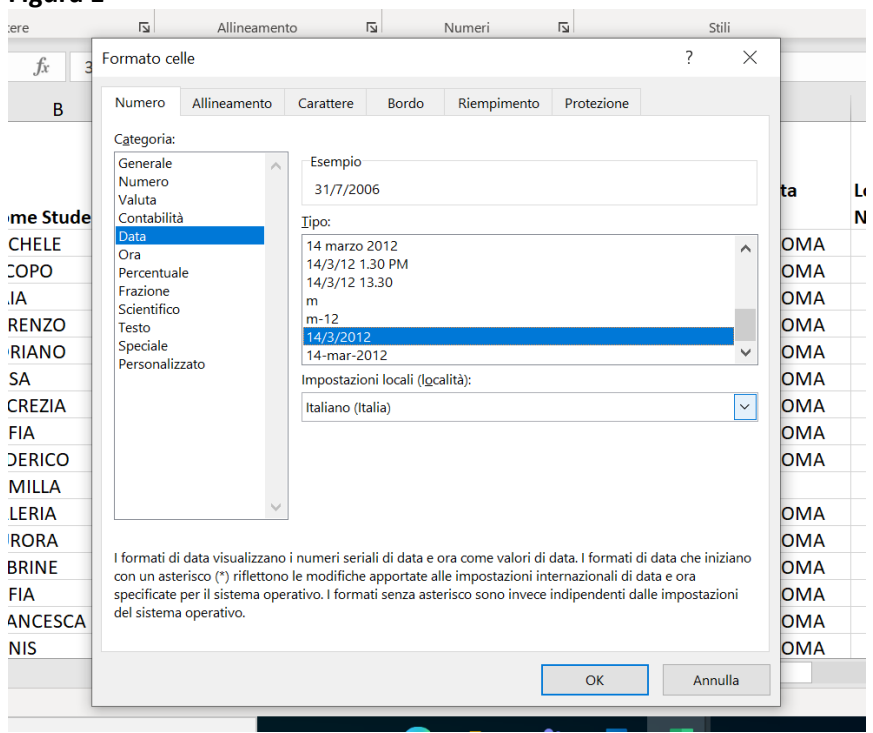

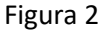

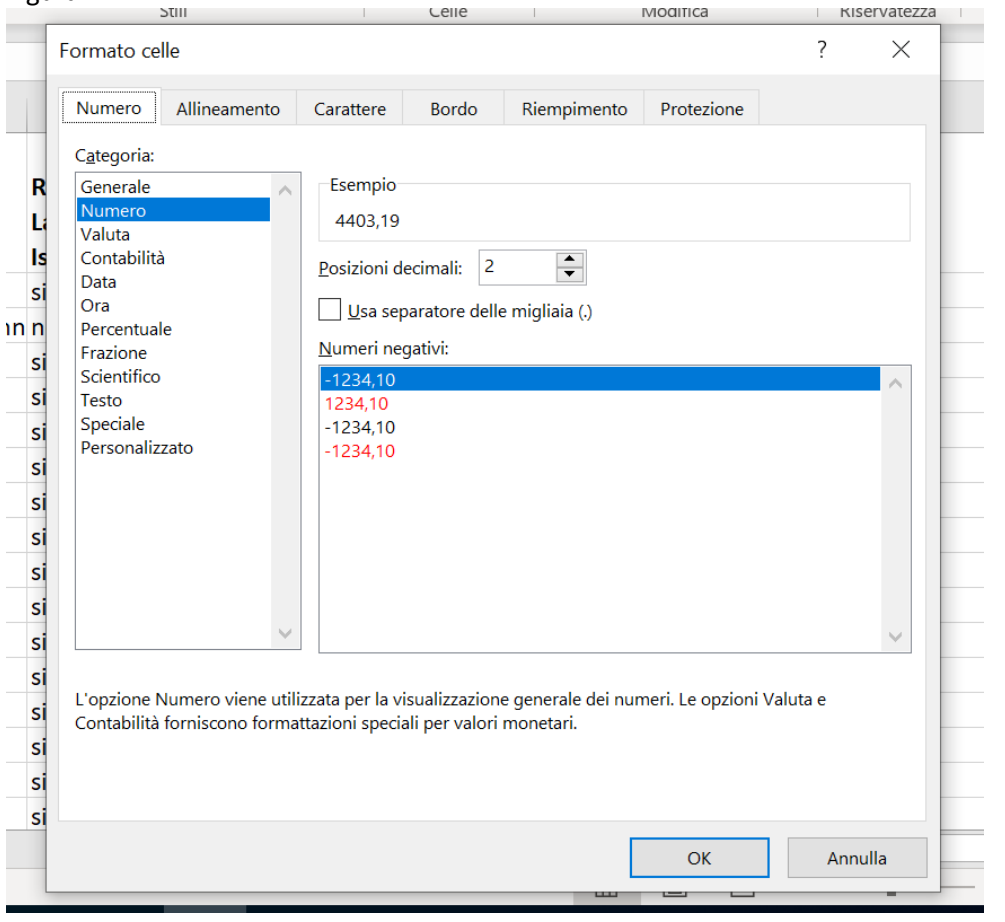